## **com.fr.stable.fun.IconProvider**

- 
- $\begin{array}{c} \bullet \\ \bullet \\ \bullet \\ \bullet \end{array}$
- 
- 
- 
- $\bullet$
- $\bullet$
- $\bullet$
- 

IconProvider

## **IconProvider.java** package com.fr.stable.fun; import com.fr.stable.fun.mark.Mutable; import java.util.Map; /\*\* \* \* Created by zack on 2016/2/24. \*/ public interface IconProvider extends Mutable { String XML\_TAG = "IconProvider"; int CURRENT\_LEVEL = 1; /\*\* \* keyid \* \* @return  $*$  / Map<String, String> map4Icons(); }

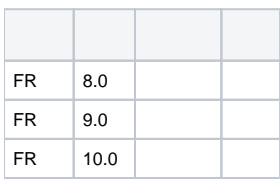

## plugin.xml

```
<extra-core>
        <IconProvider class="your class name"/>
</extra-core>
```
Set<lconProvider> iconProviders = PluginModule.getAgent(PluginModule.ExtraCore).getArray(lconProvider.XML\_TAG);

IconManagerclass x-emb-\$NAME\$NAMEIconManager\$NAMEcss

map4lcons map<\$NAME,path> ,\$NAMEpath16\*16png

## IconManager\$NAME

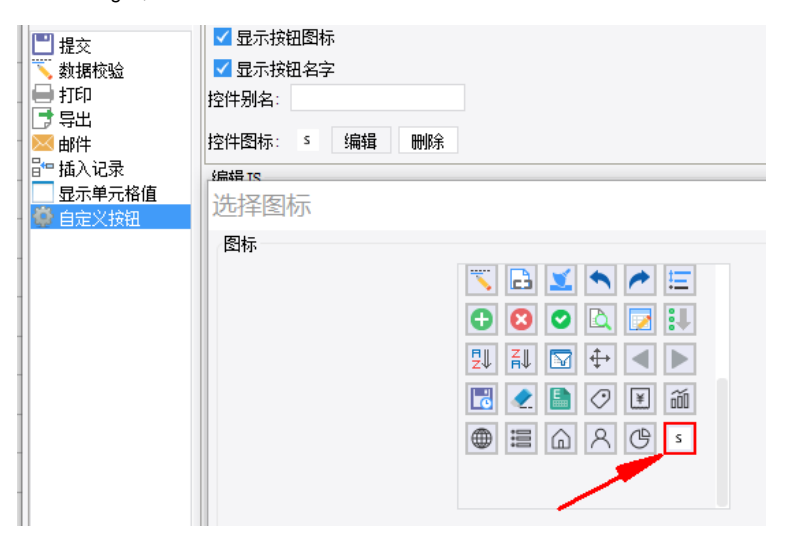

demodemo-icon-provider